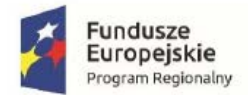

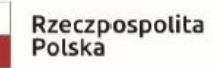

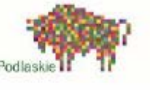

Unia Europejska Europejski Fundusz<br>Europejski Fundusz<br>Rozwoju Regionalnego

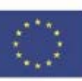

## **Zapytanie ofertowe nr 2/2020/RR-2 prowadzone w trybie rozeznania rynku z dnia 19.08.2020r.**

**Dotyczy:** *Zakup i wdrożenie oprogramowania księgowego*

## **CPV: 48440000-4 Pakiety oprogramowania do analizy finansowej i rachunkowości/księgowości**

## **w ramach Projektu o tytule:** "Rozbudowa centrum logistycznego TERMINUS" **Umowa nr UDA-RPPD.01.04.01-20-0059/18-00 Nr Projektu WND-RPPD.01.04.01-20-0059/18**

**Działania 1.4 "Promocja przedsiębiorczości oraz podniesienie atrakcyjności inwestycyjnej województwa", Poddziałania 1.4.1 "Promocja przedsiębiorczości oraz podniesienie atrakcyjności inwestycyjnej województwa – Centra logistyczne"**

**Regionalnego Programu Operacyjnego Województwa Podlaskiego, 2014 – 2020**

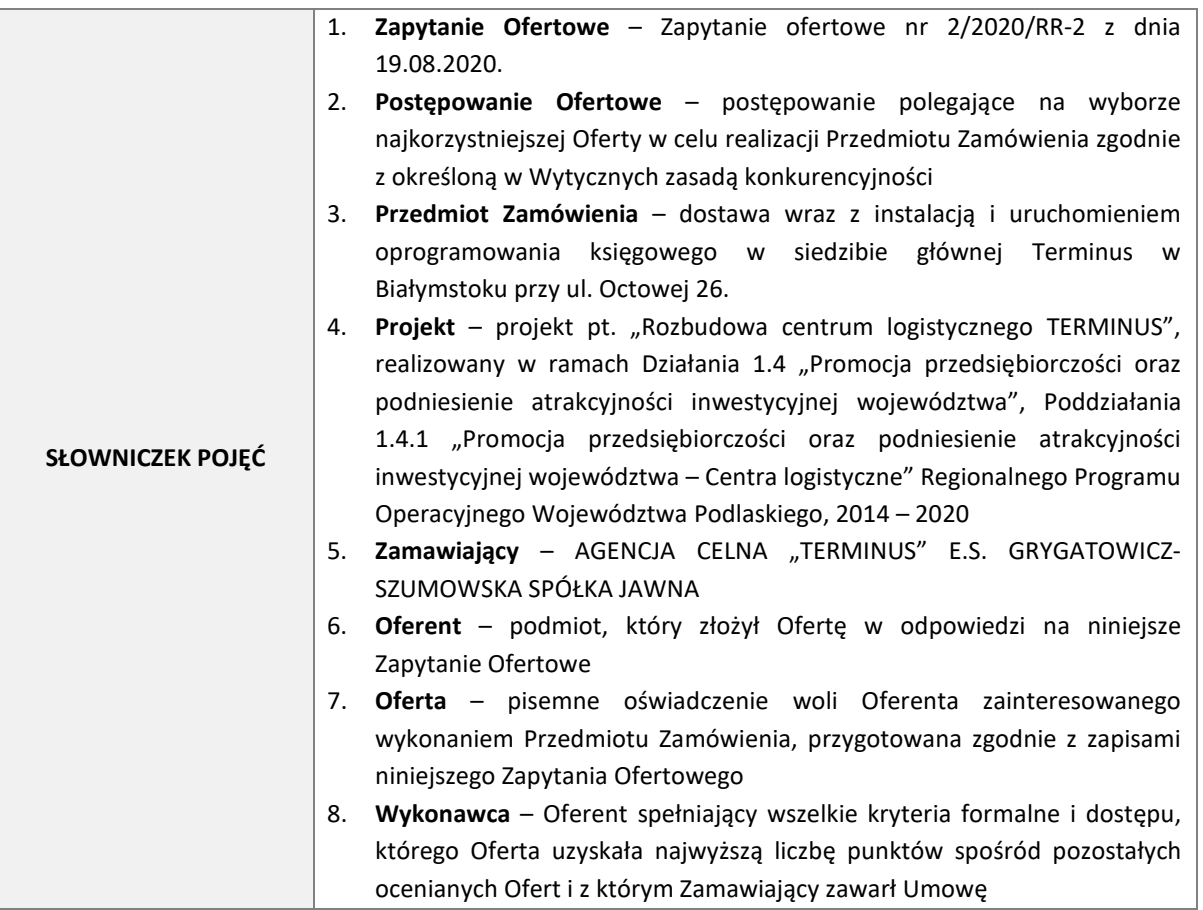

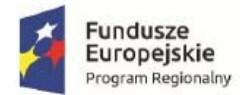

 $\mathbf{I}$ 

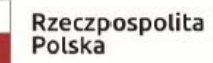

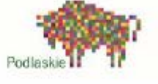

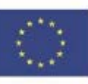

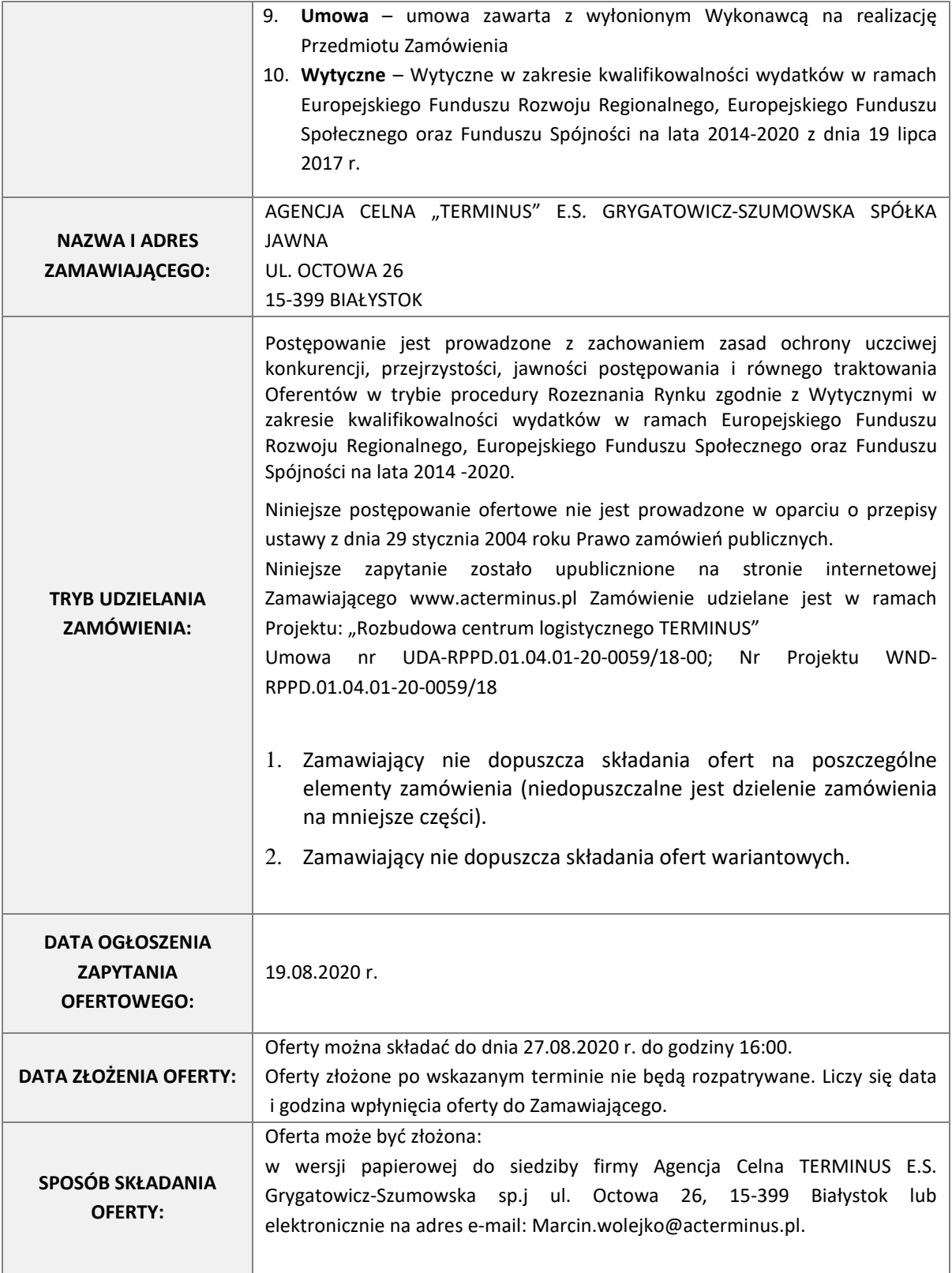

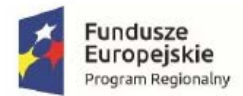

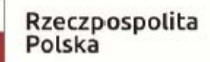

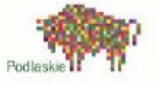

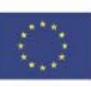

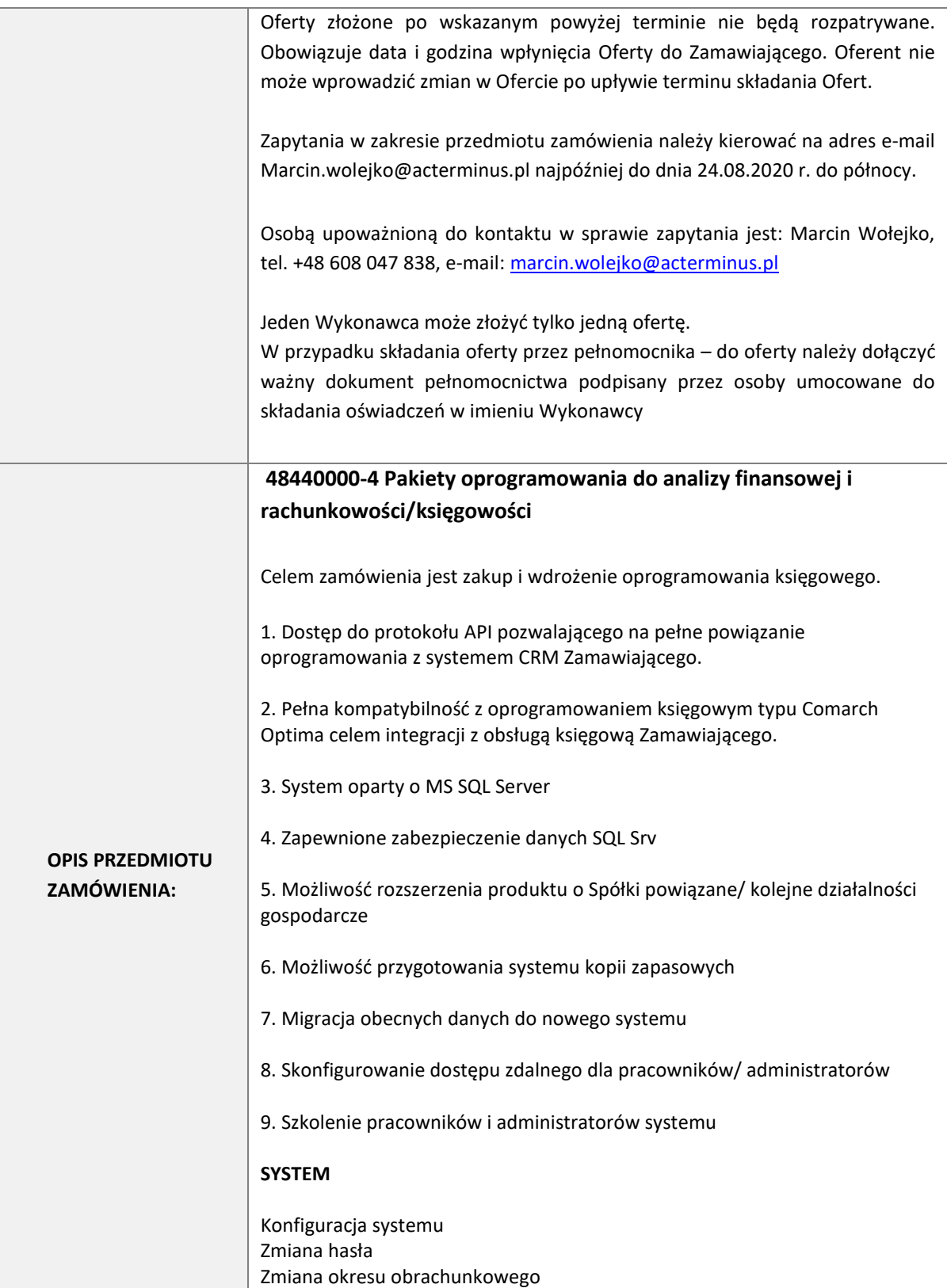

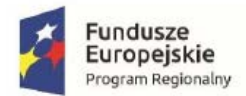

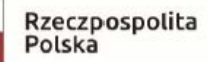

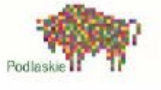

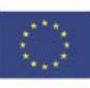

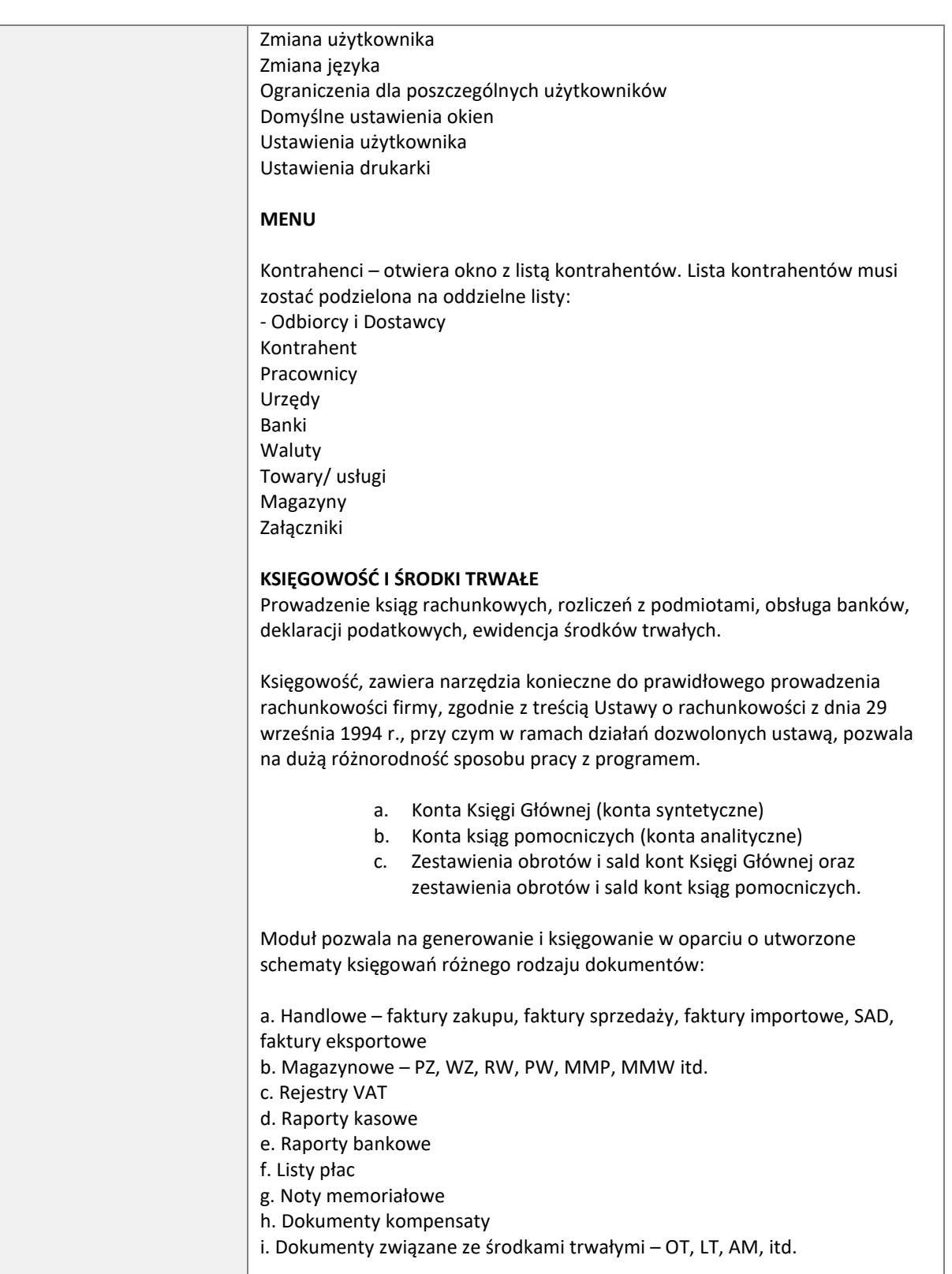

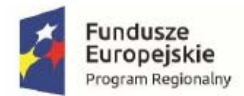

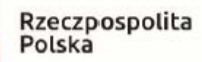

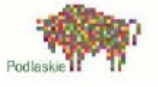

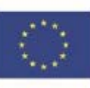

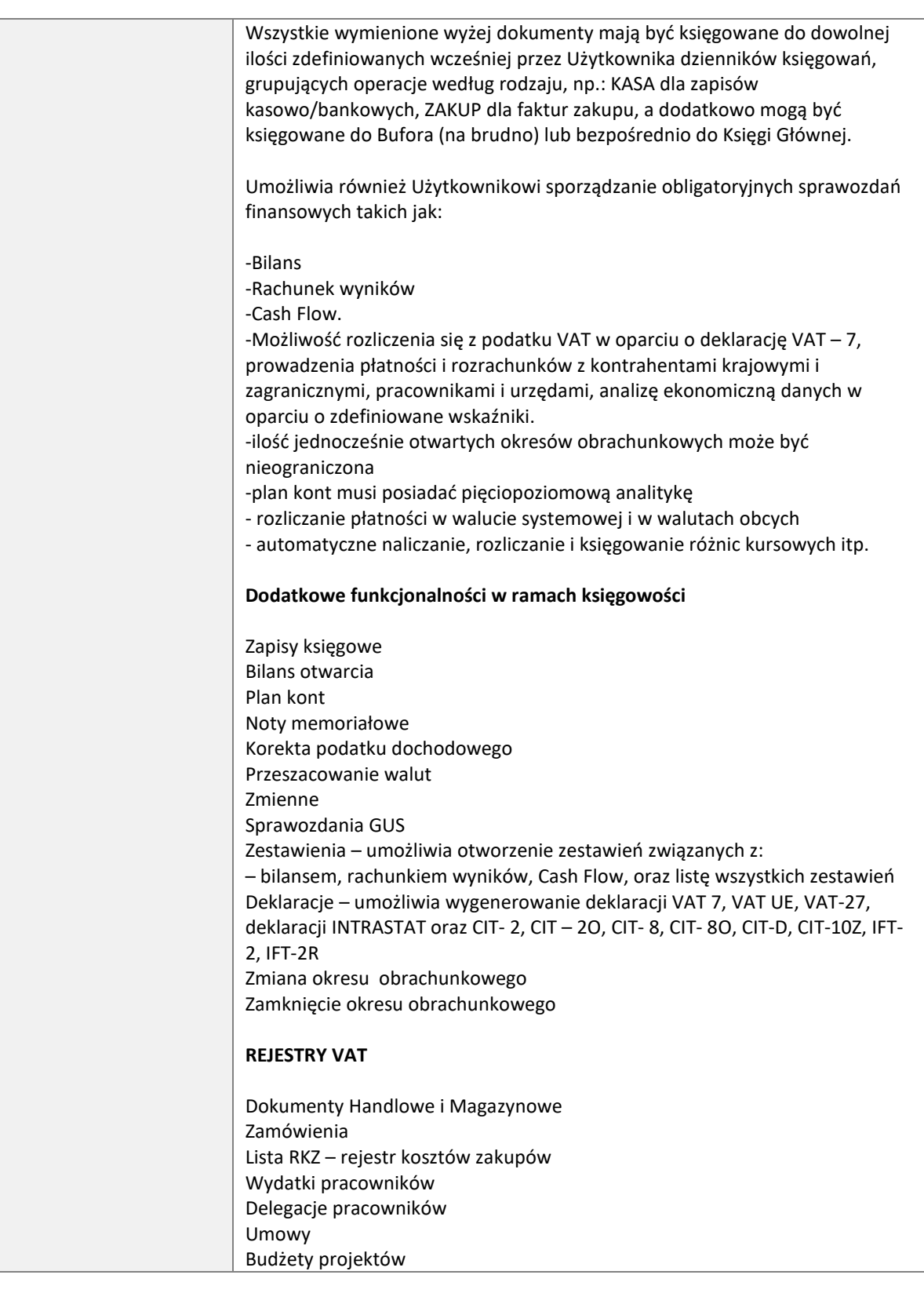

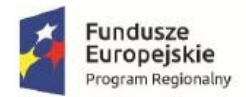

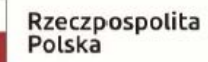

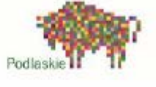

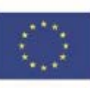

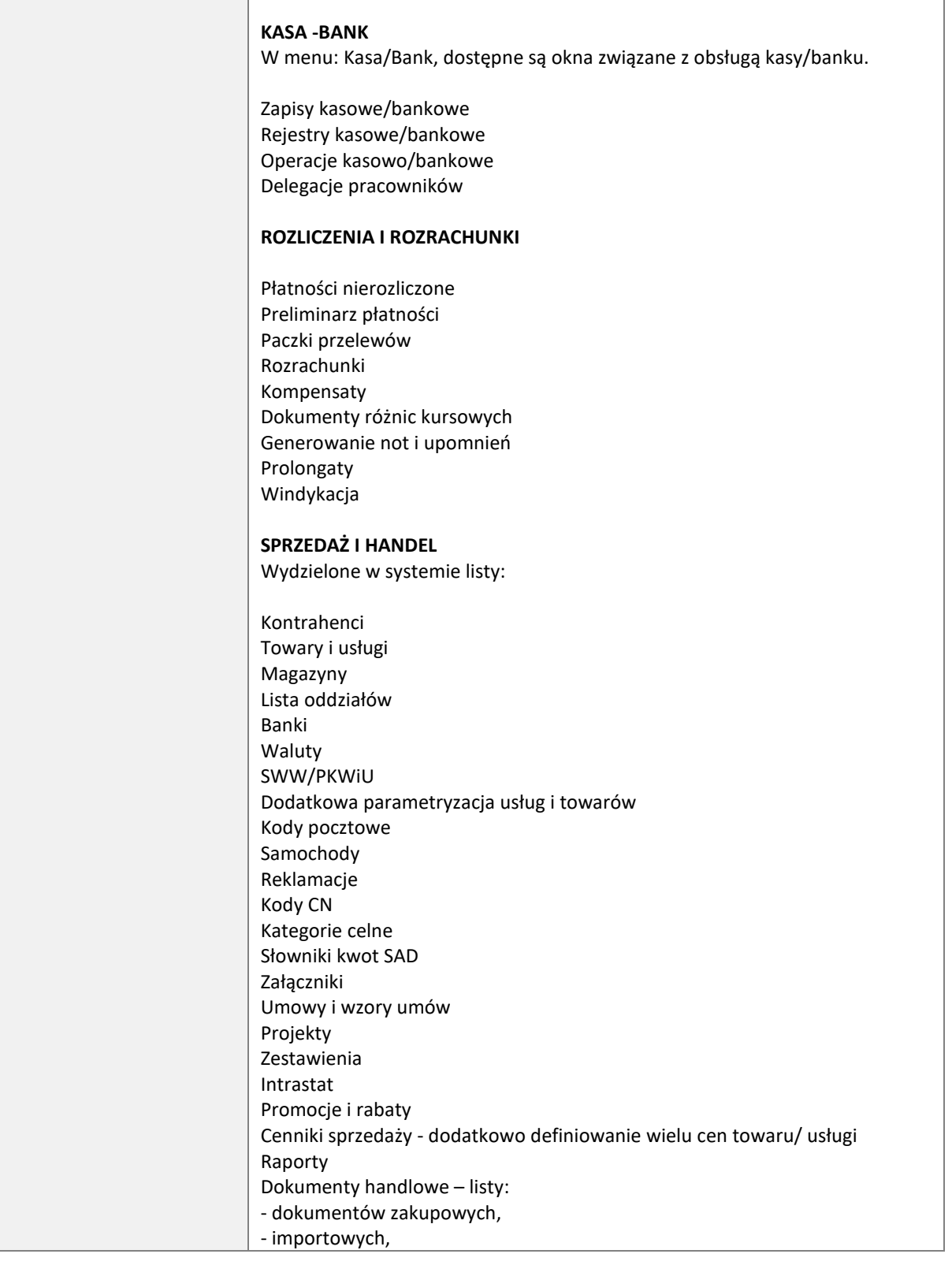

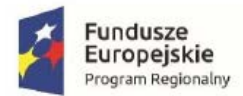

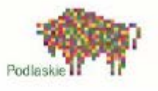

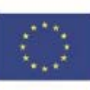

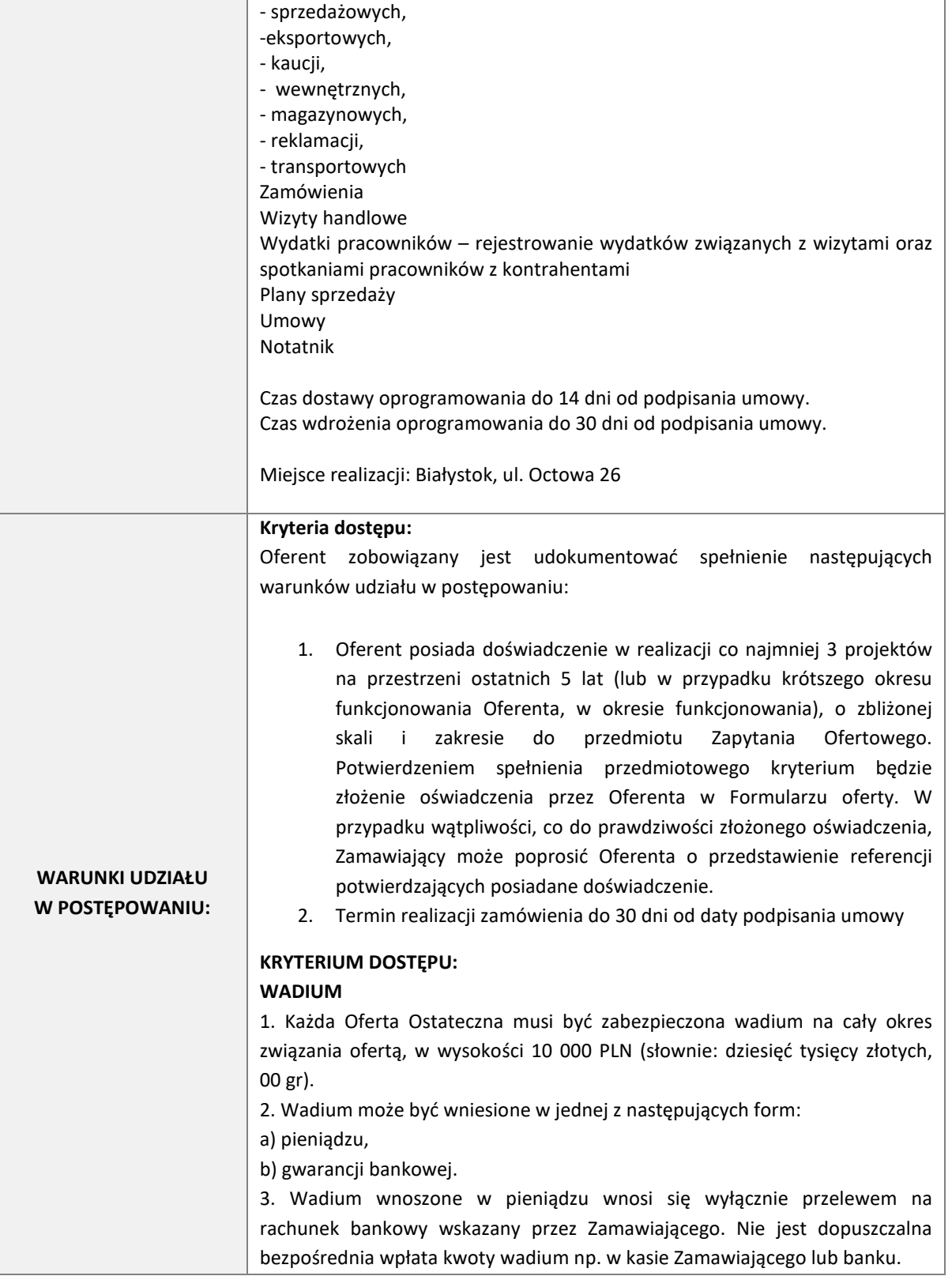

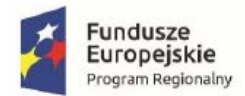

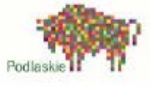

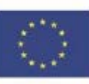

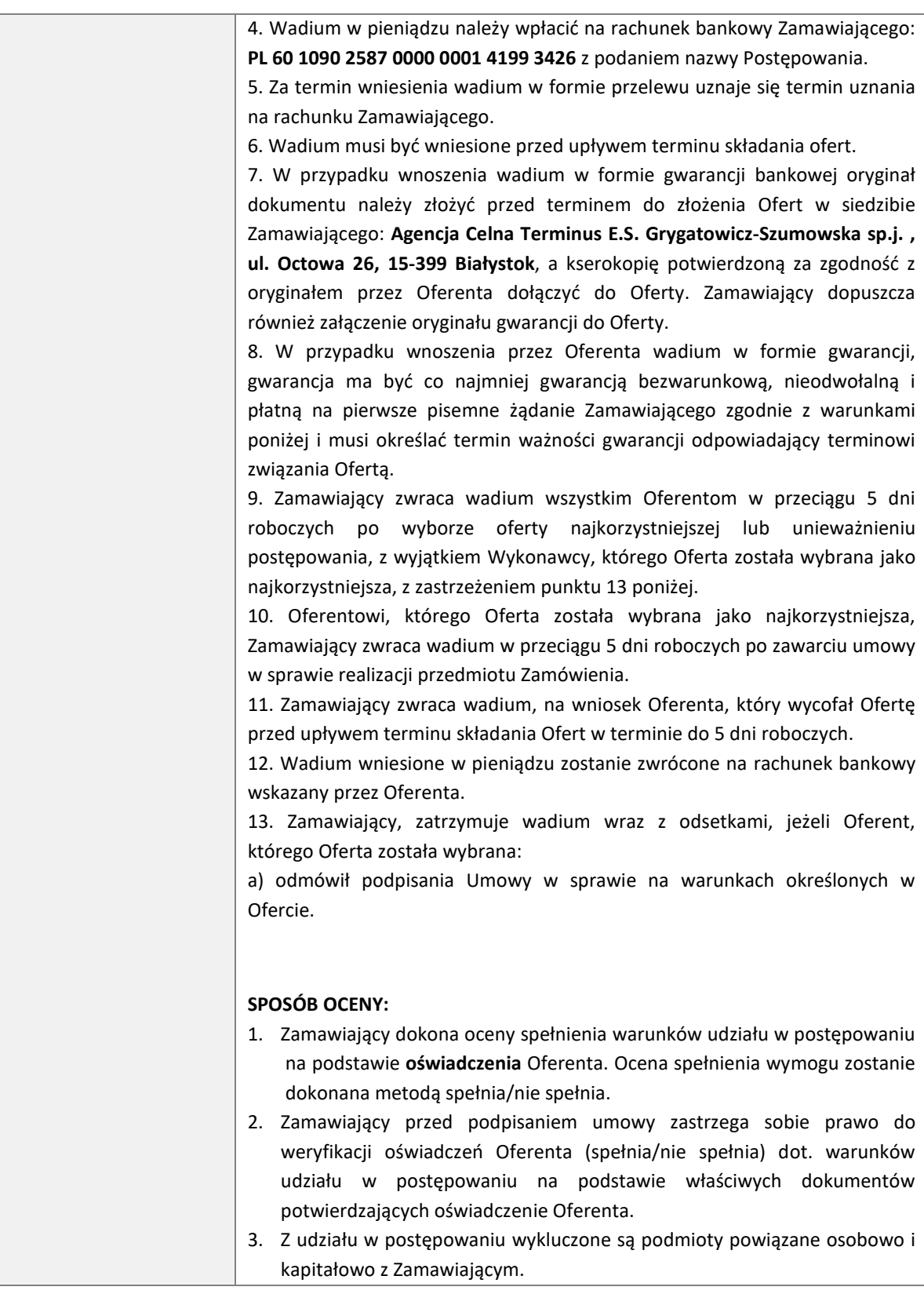

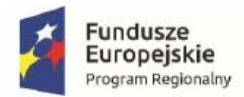

Rzeczpospolita<br>Polska

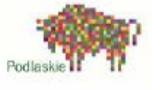

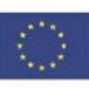

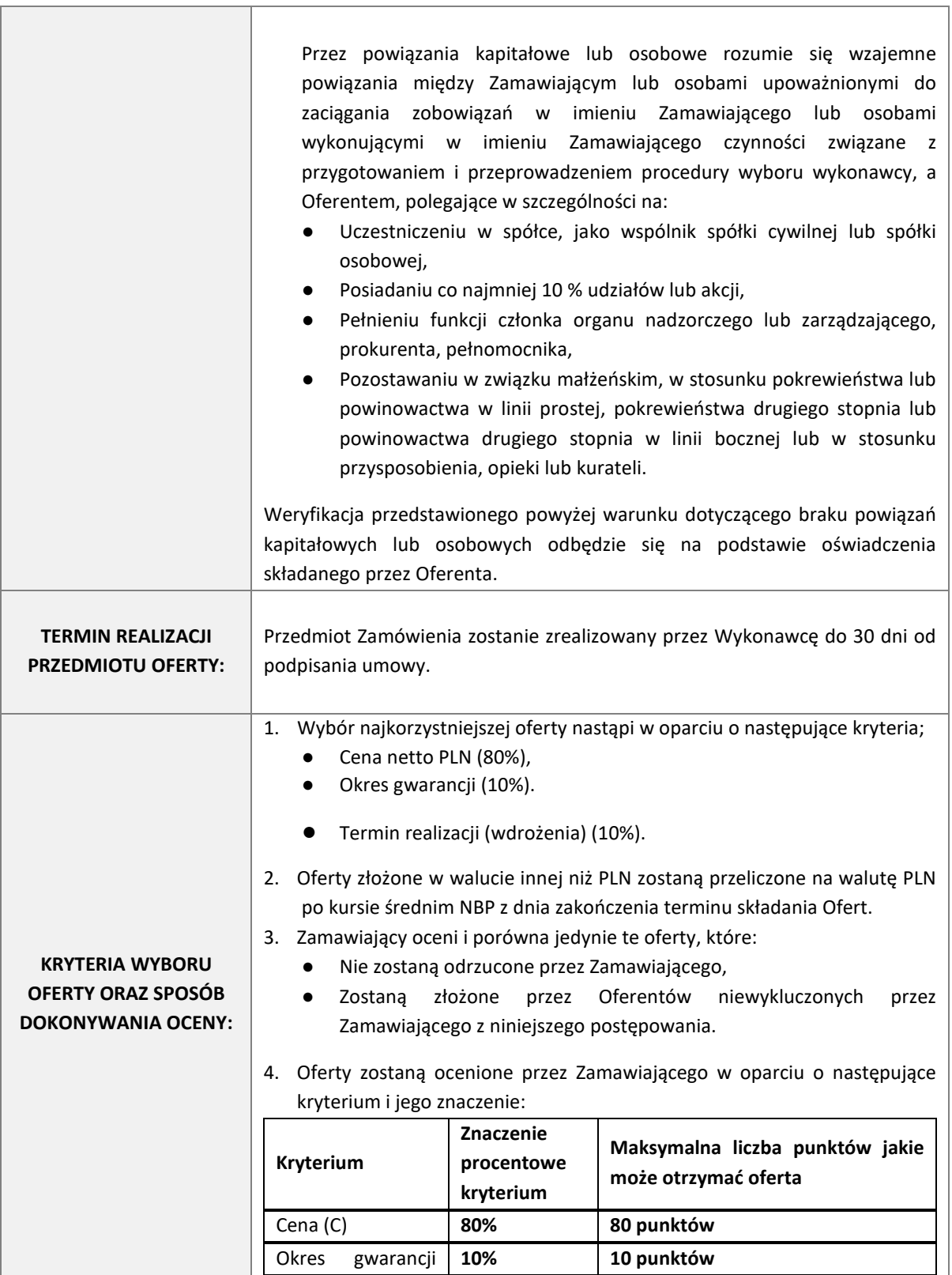

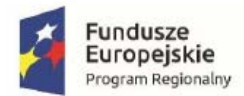

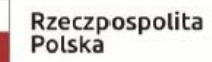

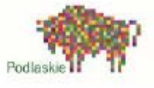

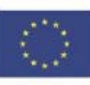

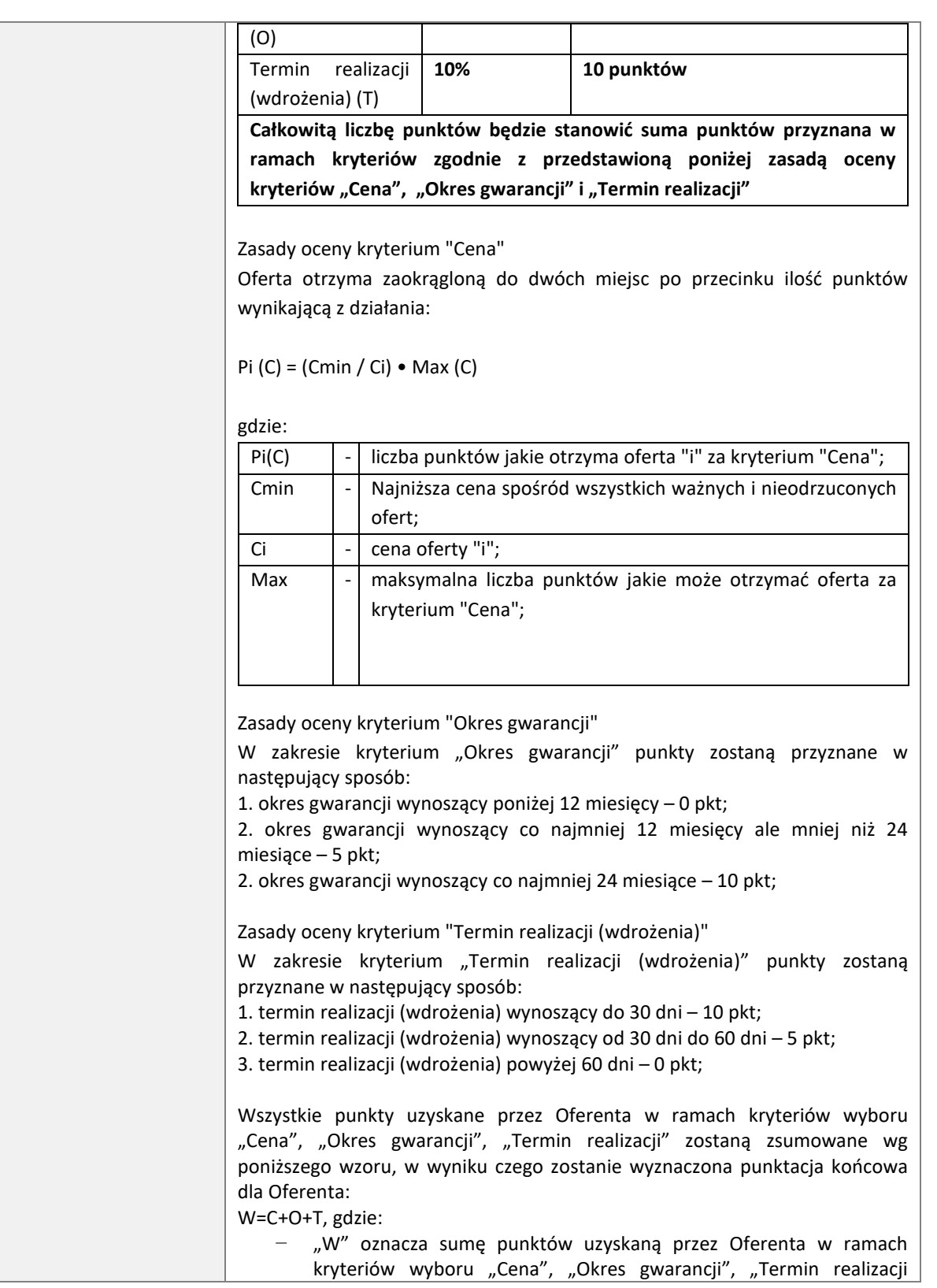

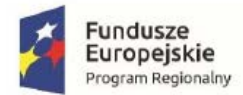

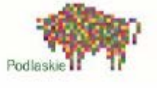

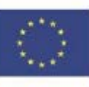

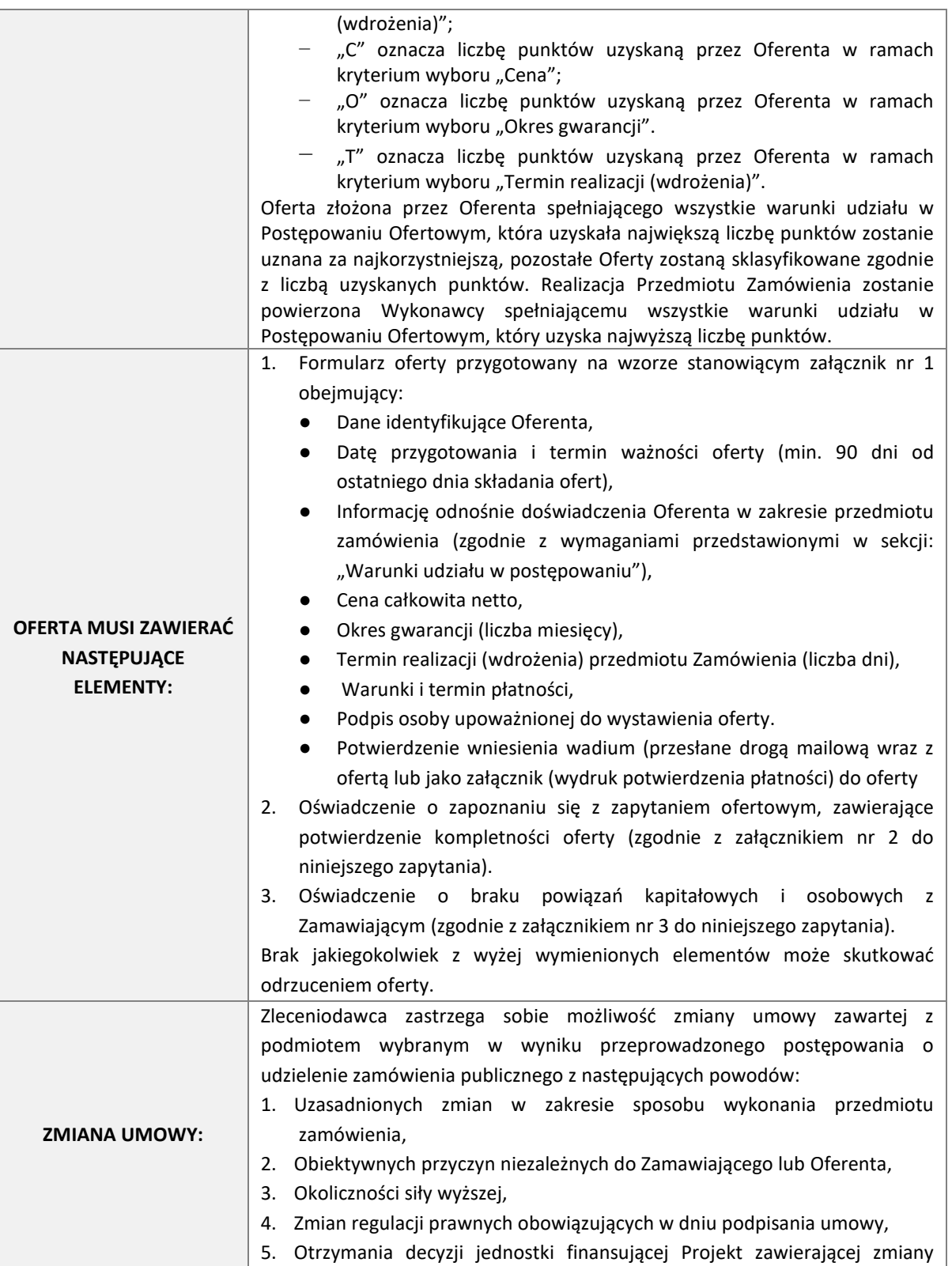

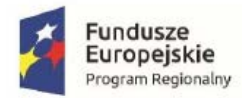

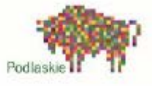

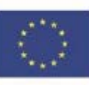

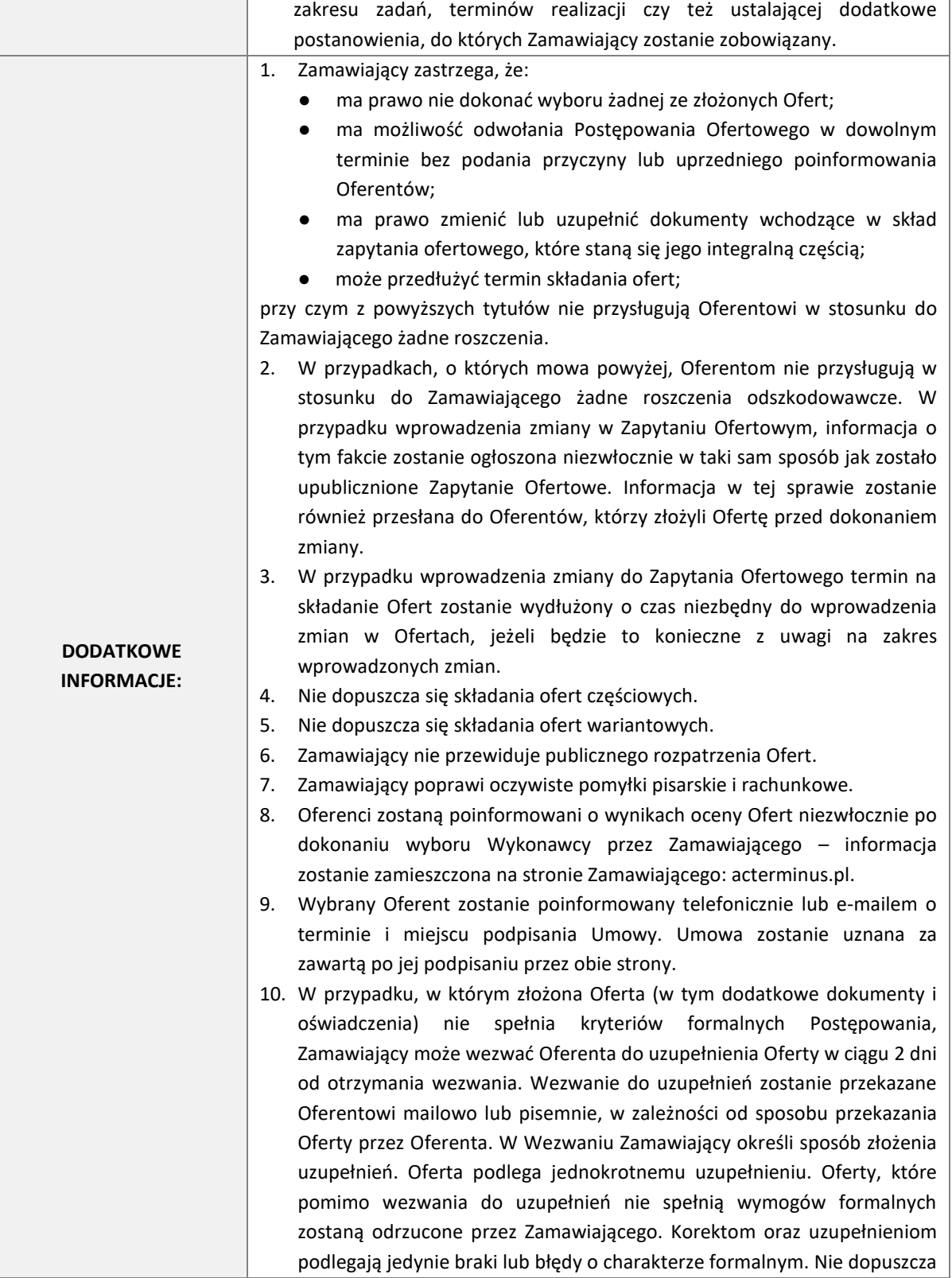

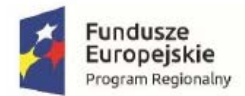

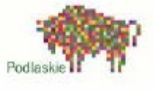

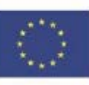

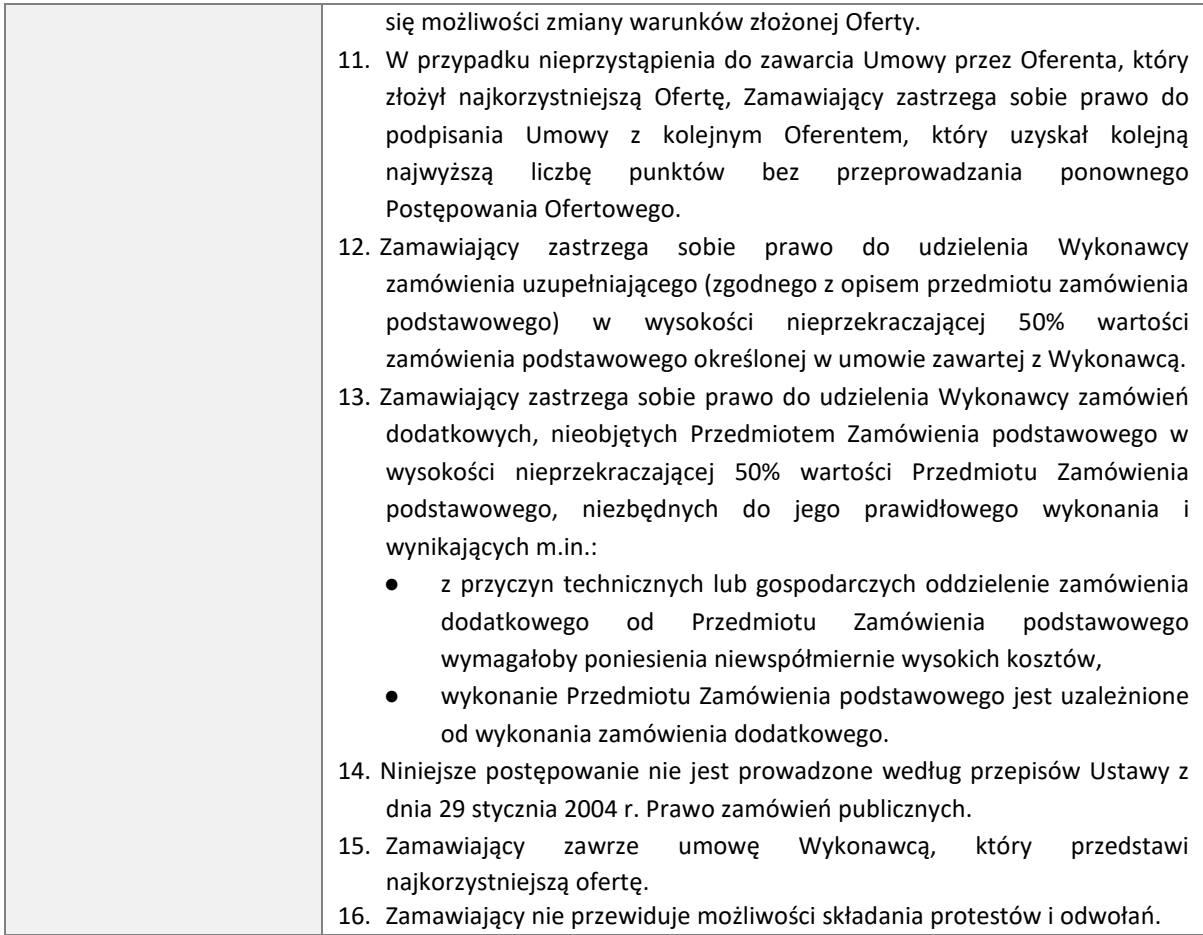